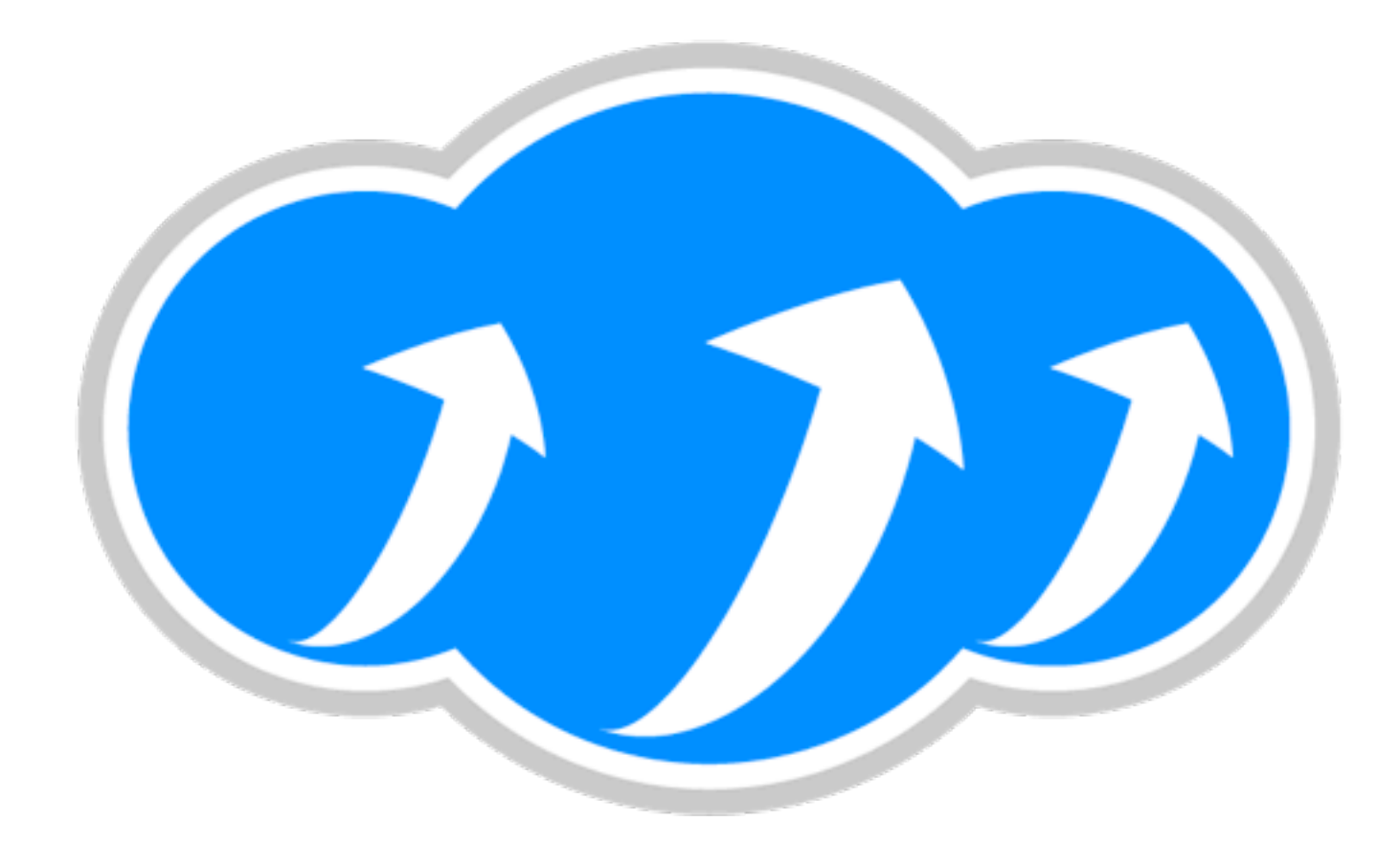

#### Apache Libcloud

Paul Querna, Chief Architect, Cloudkick

June 22, 2010

#### I want a server.

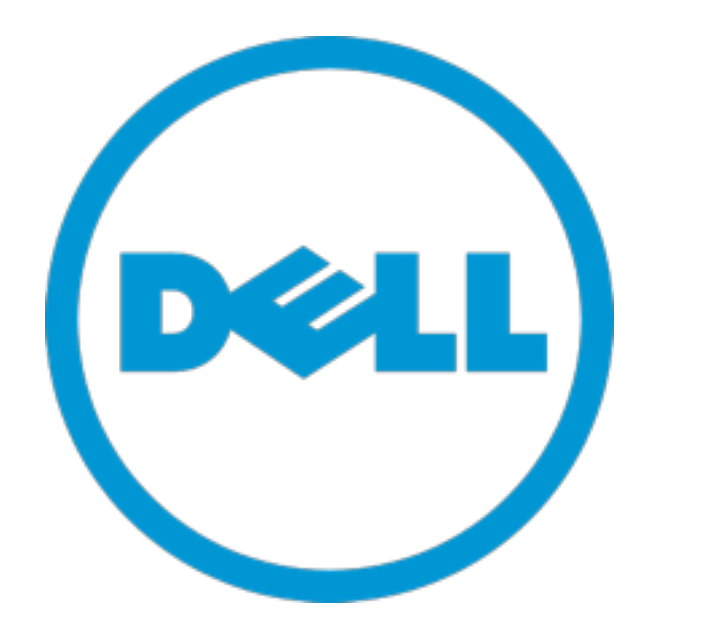

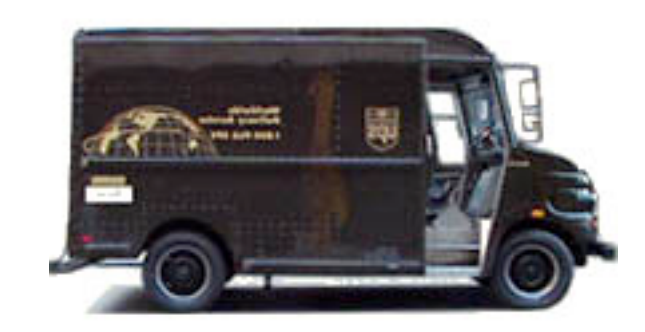

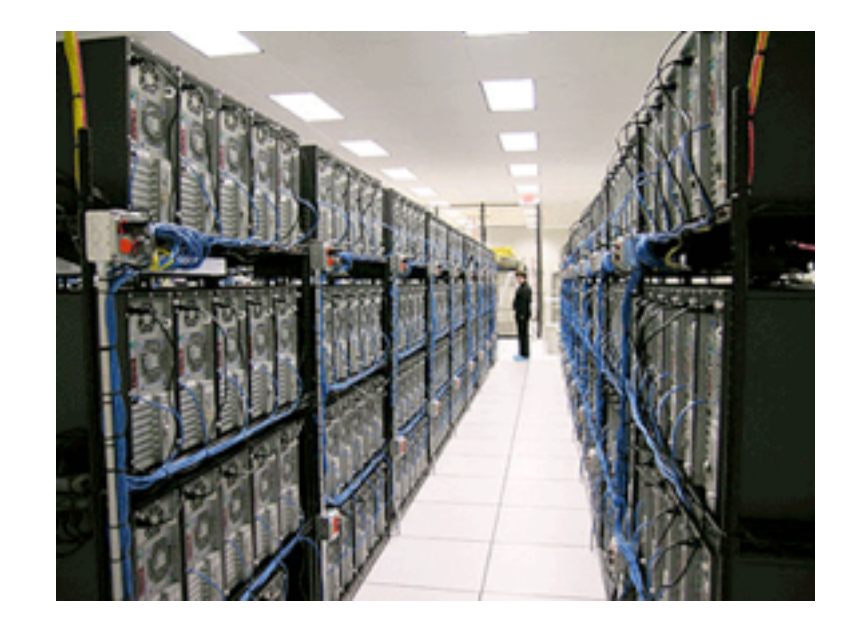

#### I want a server right now.

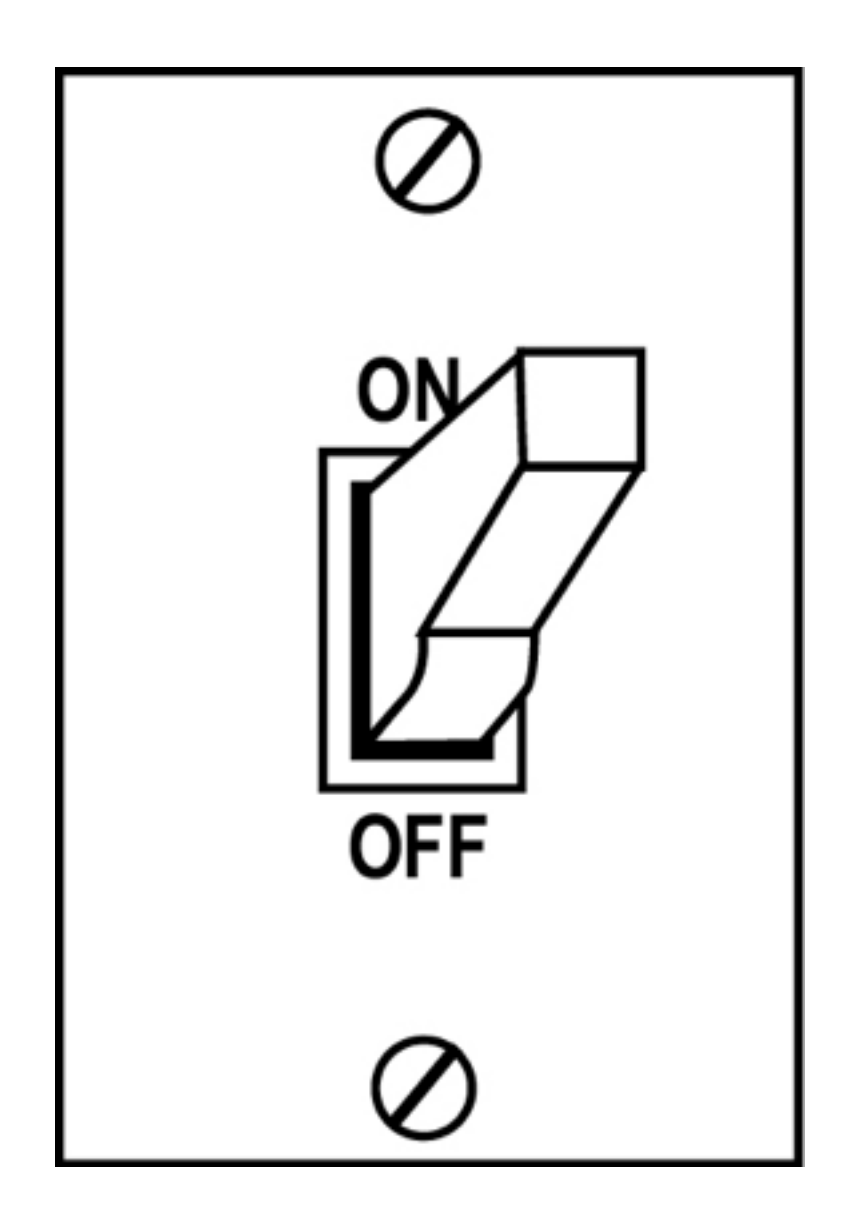

### Libcloud is about Compute

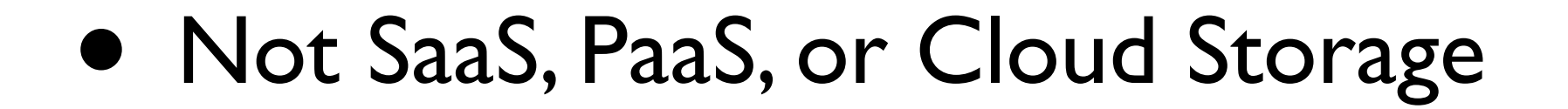

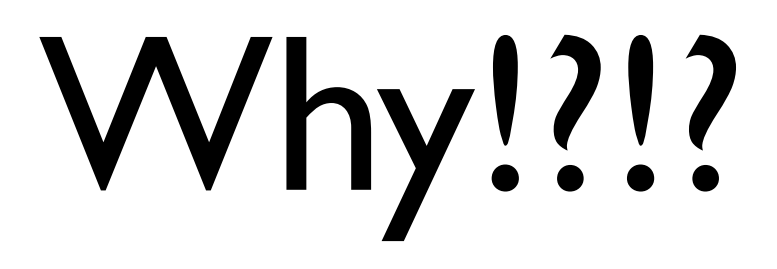

- Amazon: XML + Custom HMAC Auth
- Rackspace: JSON + Auth Tickets
- SoftLayer: XML RPC + User / Password

#### Cloud API Standards

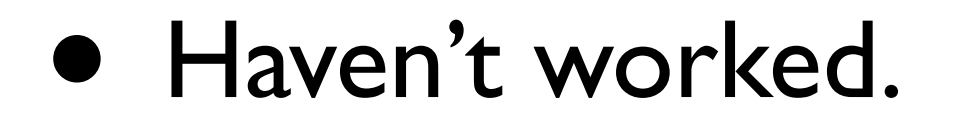

#### 16 Providers

sliceh<sup>3</sup>st

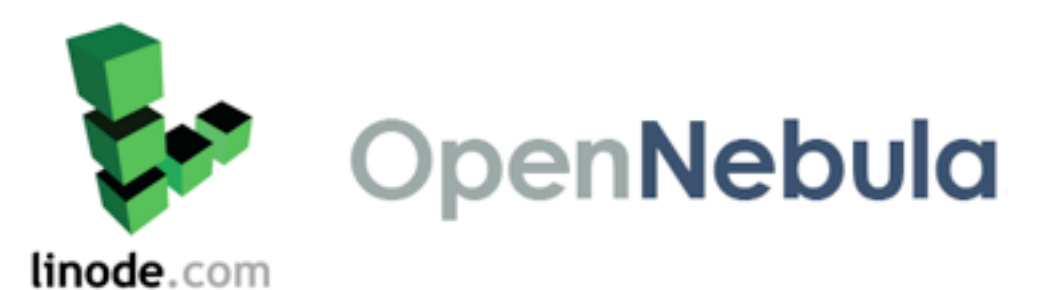

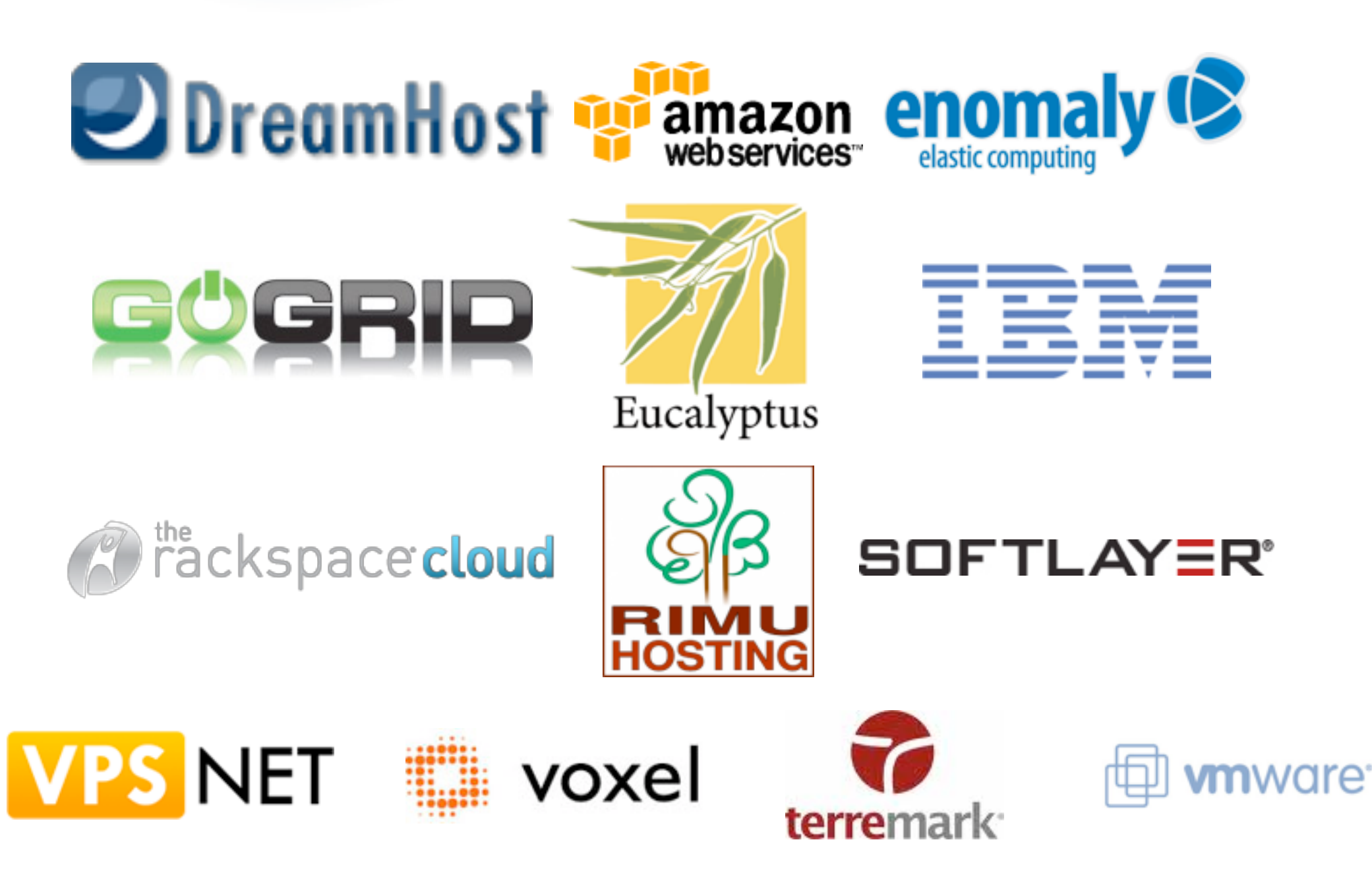

#### Simple APIs

- list nodes()
- reboot node()
- destroy\_node()
- create\_node()

#### Tricks!

- Included data:
	- Location
	- Price-per-hour in USD
- Cheapest 4 gigabyte node outside the US

### Code on Slides, at Ignite!

```
possible = []
for d in drivers:
  loc = filter(lambda x: x.courtry != 'US', d.list_locations())
   for l in loc:
    sizes = filter(lambda x: x.ram >= 4096, d.list sizes(l))
     for s in sizes:
       possible.append({'size': s,
                          'location': l,
                         'driver': d})
best = sorted(possible, lambda x, y:x['size'].price \langle y['size'].price)[0]print best
```
### Don't update that Wiki!

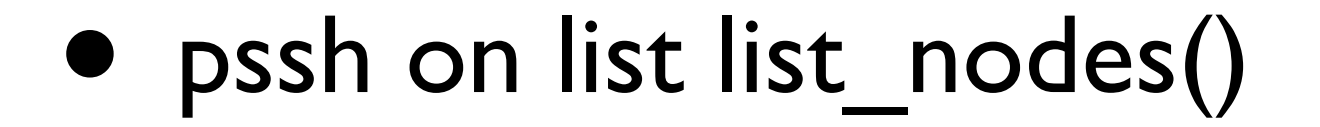

#### Fabric + Libcloud

\$ fab hostname [173.45.245.33] run: hostname [173.45.245.33] out: lctest3.k1k.me [173.45.245.32] run: hostname [173.45.245.32] out: lctest2.k1k.me

Done.

Disconnecting from 173.45.245.33... done. Disconnecting from 173.45.245.32... done.

# Building on Top

• Silver Lining: Python Deployment on the Cloud

# Building on Top

• Mercury: Drupal Deployment on the Cloud

# Up Next

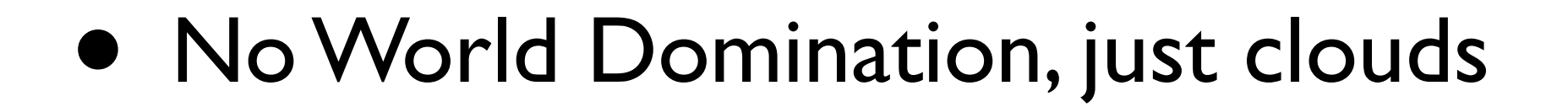

### Image Formats

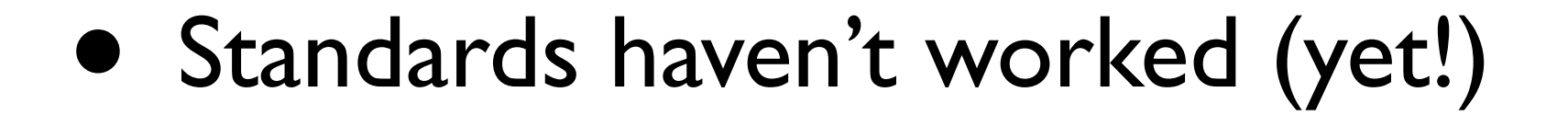

### Multiple Languages

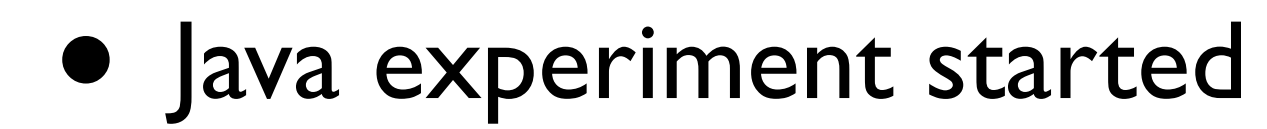

### It's Open Source

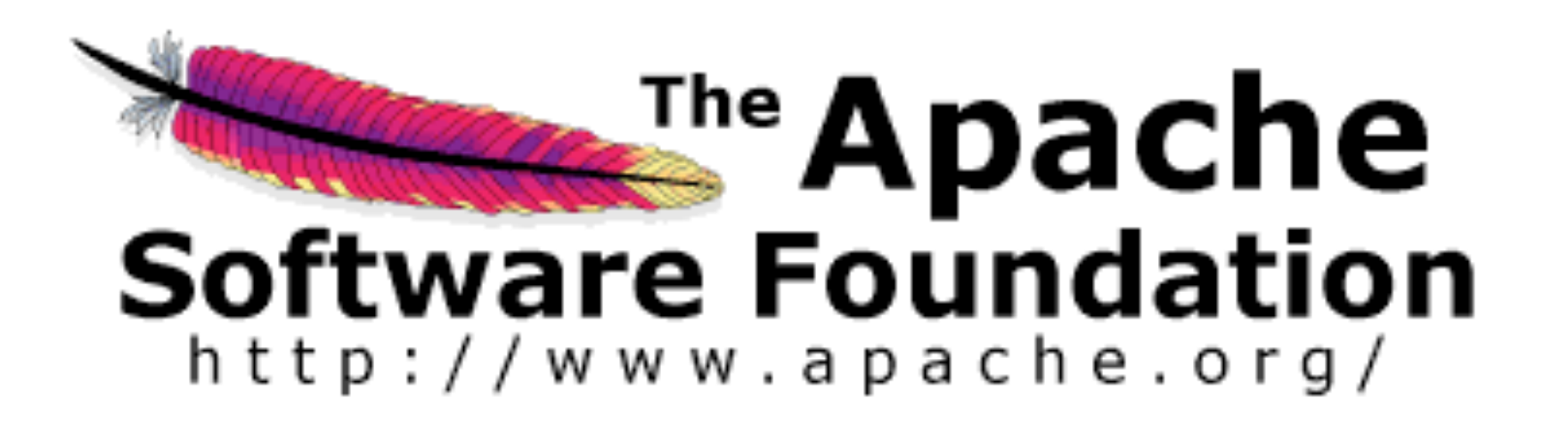

#### Related Projects

- JClouds: Java-world-equivalent
- Apache Deltacloud: Ruby-ish equivalent

• Apache Libcloud:

[http://libcloud.org/](http://libcloud.org)

#libcloud on Freenode IRC

• Slides online:

<http://paul.querna.org/slides>